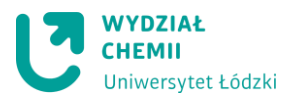

## **Ćwiczenie 1 – Wyznaczanie parametrów korozyjnych stali węglowej z pomiarów elektrochemicznych**

## **Wprowadzenie**

Typowe charakterystyki woltamperometryczne pokazują zależność prądu płynącego przez elektrodę w funkcji przykładanego potencjału względem elektrody odniesienia. Na podstawie uzyskanych charakterystyk możliwa jest identyfikacja procesów, w tym procesów korozyjnych, zachodzących na elektrodzie będącej w kontakcie z roztworem. Analizę korozyjną w oparciu o pomiary woltamperometryczne przeprowadza się podstawie: charakterystyk quasi-statycznych i potencjodynanicznych, charakterystyk Sterna-Geary'ego oraz krzywych Tafela.

W przypadku, gdy charakterystyki woltamperometryczne rejestrowane są z bardzo małą zmianą potencjału, tak aby stan granicy faz elektroda roztwór elektrolitu nie odbiegał od warunków równowagowych, wówczas uzyskane charakterystyki nazywane są charakterystykami quasi-statycznymi. Technika ta jest rzadko stosowana przede wszystkim z powodu bardzo długiego czasu pomiaru (do kilkudziesięciu godzin). Wygodniejsza i bardziej efektywna jest technika charakterystyk potencjodynamicznych. Technika ta polega na polaryzacji elektrody liniowo zmieniającym się potencjałem, od potencjału bliskiego potencjałowi korozyjnemu w stronę potencjałów dodatnich aż do potencjału utlenienia roztworu podstawowego z typową szybkością zmian polaryzacji  $0.1 - 5$  mV/s. Na podstawie uzyskanych charakterystyk potencjodynamicznych (rozumianych jako graficzna zależność pomiędzy gęstością prądu na elektrodzie (j) (lub logarytmem gęstości prądu log j) a potencjałem tej elektrody (E)) możliwe jest określenie charakterystycznych właściwości badanego układu próbka | roztwór , w tym m.in. zakresów aktywności, pasywacji, transpasywacji. Jeśli polaryzacja rozpoczęta była od potencjału ok 300 mV poniżej wartości potencjału korozyjnego to uzyskana charakterystyka będzie zawierała także obszar tafelowski, na podstawie którego możliwe jest wyznaczenie prądu korozyjnego, a w dalszym kroku obliczenie szybkości korozji. Teoretyczna charakterystyka potencjodynamiczna przedstawiona jest na Rys. 1.

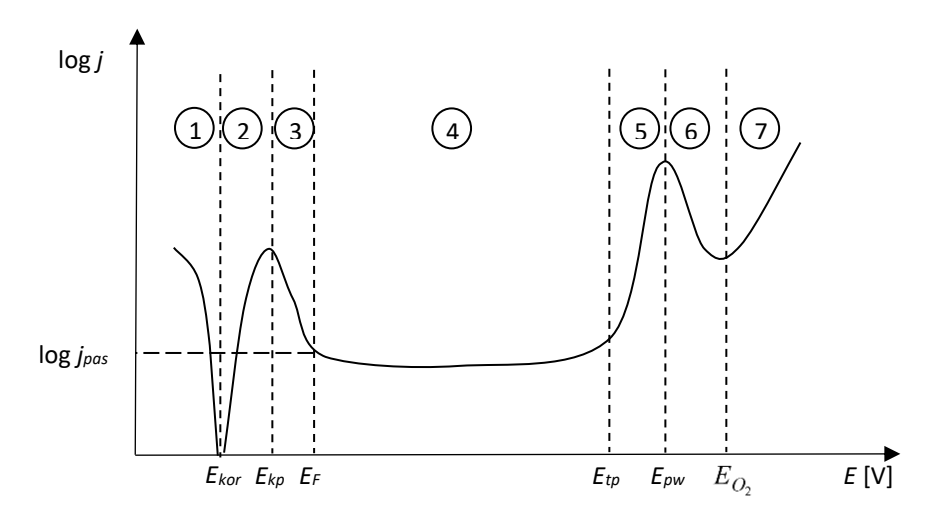

Rys. 1. Charakterystyka potencjodynamiczna (w układzie półlogarytmicznym) dla metalu ulegającego pasywacji: 1 - obszar odporności, 2 - obszar aktywnego roztwarzania, 3 - pasywacja, 4 - obszar pasywny, 5 - transpasywacja, 6 - wtórna pasywacja, 7 - wydzielanie tlenu

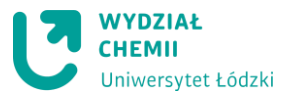

# iwersytet Łódzki **Studencka Pracownia Elektrochemii**

Poniżej potencjału korozyjnego *Ekor* metal jest odporny korozyjnie. Powyżej tego potencjału zaczyna się proces utleniania metalu i początkowo produkt tej reakcji jest rozpuszczalny. Jest to zakres aktywny, spełniona jest w nim zależność Tafela. Gdy potencjał osiąga pewną wartość potencjału krytycznego pasywacji *Ekp*, szybkość rozpuszczania gwałtownie spada do wartości określonej gęstością prądu pasywacji *ipas*. W tym zakresie metal zaczyna ulegać pasywacji. Podczas tego procesu na powierzchni metalu pojawiają się produkty utleniania i powstaje warstewka tlenkowa. O stanie pasywnym mówi się wówczas gdy, mierzony prąd osiągnie wartość minimalną (po osiągnięciu tzw. potencjału Fladego *E<sup>F</sup>* zbliżonego do potencjału tworzenia tlenku). Obszar pasywny kończy się wraz z osiągnięciem przez powierzchnię próbki potencjału transpasywacji *Etp*, powyżej którego ponownie rozpoczyna się szybkie roztwarzanie metalu lub stopu związane z dalszym utlenieniem kationów metali tworzących warstwę pasywną. Proces ten prowadzić może do utworzenia warstwy tlenkowej zawierającej metale na wyższym stopniu utlenienia lub do całkowitego rozpuszczenia warstwy pasywnej (tj. przejścia jonów metalu do roztworu w postaci anionów tlenowych o wysokich stopniach utlenienia). W przypadku jeszcze silniejszej polaryzacji pojawia się zakres wtórnej pasywacji i obserwuje się wydzielanie tlenu.

Wielu istotnych informacji o procesie korozyjnym zachodzącym w układzie metal-roztwór korozyjny dostarcza fragment krzywej polaryzacji zarejestrowany ±0.25 V wokół potencjału korozyjnego. W tym zakresie potencjałów spełnione jest równanie Tafela, które dla procesów katodowych ma postać:

$$
\eta_{\text{kat}} = \frac{2.303RT}{\alpha zF} \log j_0 - \frac{2.303RT}{\alpha zF} \log j \tag{1}
$$

natomiast dla procesów anodowych:

$$
\eta_{\text{anod}} = -\frac{2.303RT}{(1-\alpha)zF} \log j_0 + \frac{2.303RT}{(1-\alpha)zF} \log j \tag{2}
$$

- gdzie: *η* nadpotencjał (*η=E-E 0* )
	- *R* stała gazowa (8,314 J⋅K<sup>-1</sup>⋅mol<sup>-1</sup>)
	- *T* temperatura [K]
	- *α* katodowy współczynnik przejścia
	- *z* ilość wymienianych elektronów
	- *F* stała Faraday'a (96500 C·mol<sup>-1</sup>)
	- *j<sup>0</sup>* gęstość prądu wymiany [A·cm-2 ]
	- *j*  gęstość prądu [A·cm-2 ]

Równanie Tafela można zapisać również w postaci ogólnej:

$$
\eta = a + b \log |j|
$$

(3)

gdzie: *a* – stała, która dla *η*=0 wyznacza wartość gęstości prądu wymiany; *b* - stała Tafela, współczynnik kierunkowy linii polaryzacji [V].

Taka postać równania Tafela jasno pokazuje, że istnieje liniowa zależność pomiędzy logarytmem gęstości prądu a nadpotencjałem. Ekstrapolując te linie do wartości η=0 otrzymuje się log *j0*, a z ich nachylenia można wyznaczyć współczynnik przeniesienia elektronu α. Równanie Tafela spełnione jest przy dużych wartościach nadpotencjału (50-70 mV). Równanie Tafela zapisywane jest również w postaci równania (4)

## niwersytet Łódzki **Studencka Pracownia Elektrochemii**

(4)

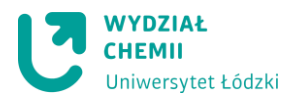

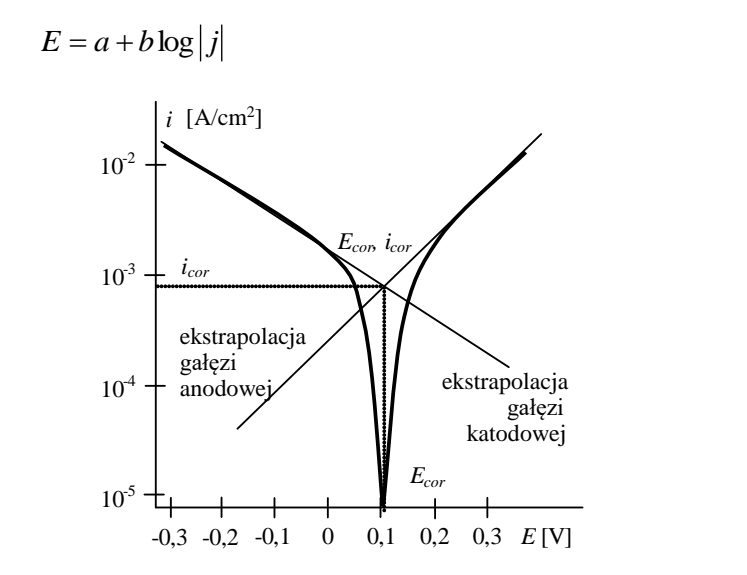

Rys. 2. Analiza charakterystyki w zakresie tafelowskim (sposób ekstrapolacji odcinków prostoliniowych)

Na podstawie przeprowadzonej analizy można uzyskać wartość prądu korozyjnego w sposób bezpośredni (Rys. 2) lub pośredni – na podstawie wyznaczonych wartości współczynników Tafela (*b<sup>a</sup>* i *bc*). Do pośredniego wyznaczenia wartości prądu korozyjnego wykorzystuje się przekształconą postać zależności Sterna-Geary'ego:

$$
i_{cor} = \frac{b_a b_c}{2,3(b_a + b_c)R_p}
$$
 (5)

gdzie *b<sup>a</sup>* i *b<sup>c</sup>* są nachyleniami odpowiednio anodowego i katodowego odcinka Tafela [V∙dec-1 ], a wielkość  $R_p$  jest oporem polaryzacyjnym przy potencjale korozyjnym [Ω∙cm<sup>2</sup>].

Wartość oporu polaryzacyjnego *R<sup>p</sup>* wyznaczana jest w metodzie Sterna-Geary'ego jako odwrotność współczynnika nachylenia odcinka prostoliniowego zależności *j*=f(*η*) lub *j*=f(*E*) zarejestrowanej przy bardzo małej wartości nadpotencjału (±20 mV od potencjału korozyjnego).

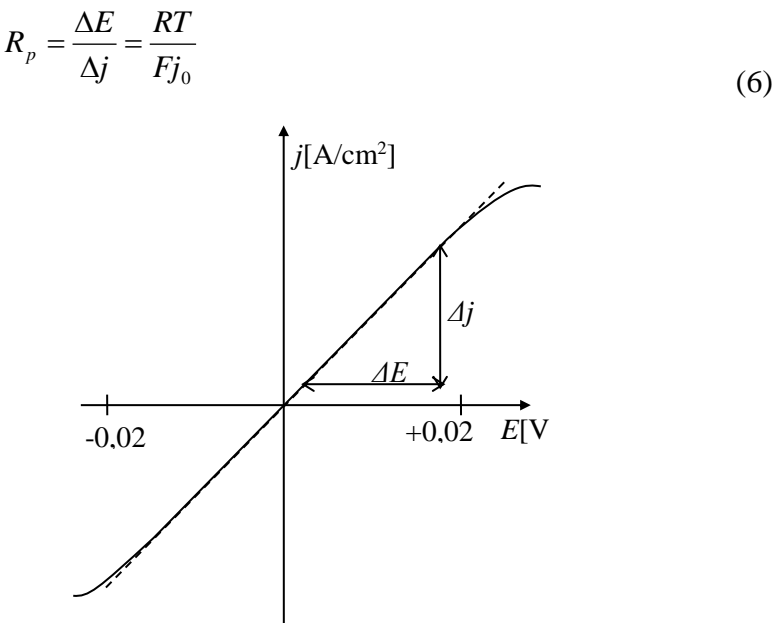

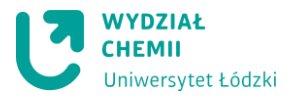

Rys. 4. Wyznaczanie wartości oporu polaryzacyjnego Rp z charakterystyki Stern-Geary'ego

## **Cel ćwiczenia**

Celem ćwiczenia jest wyznaczenie parametrów korozyjnych stali węglowej w środowisku kwasu siarkowego (VI) o różnym stężeniu na podstawie charakterystyk Stern-Geary'ego i charakterystyk potencjodynamicznych.

## **Przyrządy i sprzęt laboratoryjny**

Pomiary zostaną wykonane przy użyciu potencjostatu EmStat (PalmSens) sterowanego oprogramowaniem PSTrace v. 5.6. Trójelektrodowe naczynko pomiarowe zawiera: platynę (elektroda pomocnicza), elektrodę kalomelową (elektroda odniesienia), oraz elektrodę ze stali węglowej o powierzchni 0.018 cm<sup>2</sup> (elektroda robocza).

Do wykonania ćwiczenia niezbędny ponadto będzie papier ścierny, duża zlewka, tryskawka z wodą destylowaną.

Odczynniki chemiczne: wodny roztwór kwasu siarkowego (VI) o stężeniach: 0.05 mol/dm<sup>3</sup>; 0.1 mol/dm<sup>3</sup>, 1.0 mol/dm<sup>3</sup>

#### **Wykonanie ćwiczenia**

Wykonanie ćwiczenia polega na zarejestrowaniu charakterystyk Stern-Geary'ego i charakterystyk potencjodynamicznych dla stali węglowej w roztworach kwasu siarkowego (VI) o trzech różnych stężeniach (0.05 mol/dm<sup>3</sup>; 0.1 mol/dm<sup>3</sup>, 1.0 mol/dm<sup>3</sup>).

W tym celu należy:

- 1. Włączyć aparaturę pomiarową.
- 2. Połączyć program PSTrace z potencjostatem (CONNECT)
- 3. Uruchomić tryb pomiarowy: CORROSION MODE
- 4. Z użyciem techniki "LINEAR POLARIZATION" wykonać pomiar charakterystyk Stern-Geary'ego w zakresie polaryzacji ±20mV wokół potencjału OCP.W tym celu w zakładce LINEAR POLARIZATION SETTINGS należy ustawić następujące parametry pomiaru: T equilibration: 0V E begin: -0.02V E end: 0.02V E step: 0.001V Scan rate: 0.005V **Uwaga!** Po rozwinięciu dodatkowych opcji **(…)** zaznaczyć opcje ✓ Measure vs OCP  $\checkmark$  E begin versus OCP
	- $\checkmark$  E end versus OCP

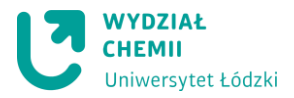

t max. OCP: 120s

stability criterion: 0.01mV/s

- 5. Napełnić naczynko pomiarowe roztworem kwasu siarkowego o stężeniu 0.05 mol/dm<sup>3</sup> (pojemność naczynka 38 ml).
- 6. W naczynku umieścić pokrywę wraz z elektrodą pomocniczą. W jednym z otworów umieścić elektrodę odniesienia, a w centralnym otworze umieścić elektrodę badaną, po uprzednim oczyszczeniu na papierze ściernym, opłukaniu wodą destylowaną i osuszeniu.
- 7. Włączyć START, a po zakończeniu pomiaru zapisać uzyskany wynik jako "SG kwas 0\_05". Elektrodę pomiarową wyjąć, oczyścić na papierze ściernym, opłukać wodą destylowaną i osuszyć.
- 8. Bez wymiany roztworu, z użyciem tej samej techniki "LINEAR POLARIZATION" wykonać pomiar charakterystyk potencjodynamicznych w zakresie polaryzacji od - 0.6V do 1.9V. W tym celu w zakładce LINEAR POLARIZATION SETTINGS ustawić następujące parametry pomiaru (w tym przypadku potencjały nie są odniesione do potencjału OCP!):

Włączyć Current range 10 mA T equilibration – 0s E begin: -0.6V E end: 1.9V E step: 0.001V Scan rate: 0.005V

- 9. Włączyć mieszadło i zarejestrować charakterystykę. Włączyć START, a po zakończeniu pomiaru zapisać uzyskany wynik jako "krzywa kwas 0\_05"
- 10. Rozmontować układ pomiarowy, roztwór pomiarowy wylać, oczyścić elektrodę roboczą.
- 11. W analogiczny sposób powtórzyć pomiary dla roztworów kwasu siarkowego (VI) o stężeniu 0.1 mol/dm<sup>3</sup> i 1.0 mol/dm<sup>3</sup>.

# **Opracowanie ćwiczenia**

- 1. Przygotować zbiorczy wykres zawierający charakterystyki Stern-Geary'ego dla badanej stali węglowej we wszystkich badanych roztworach kwasu siarkowego (VI).
- 2. Na podstawie nachylenia zarejestrowanych charakterystyk Stern-Geary'ego wyznaczyć wartości oporu polaryzacyjnego *R<sup>p</sup>* w zależności od stężenia kwasu.
- 3. Przygotować zbiorczy wykres zawierający charakterystyki potencjodynamiczne (zależność *logi*=f(*E*) dla badanej stali węglowej we wszystkich badanych roztworach kwasu siarkowego (VI).
- 4. Na podstawie uzyskanych charakterystyk, z zastosowaniem narzędzi analitycznych dostępnych w programie PSTrace, wyznaczyć parametry korozyjne w zakresie tafelowskim charakterystyki ( $E_{cor}$ , i<sub>cor</sub>,  $b_a$ ,  $b_c$ ) oraz charakterystyczne zakresy aktywności, pasywacji, transpasywacji dla badanego układu w zależności od stężenia kwasu.
- 5. Przeprowadzić dyskusję uzyskanych wyników.

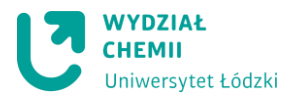

#### **BHP**

**Zagrożenie:** kwas siarkowy (VI)

## **Zwroty wskazujące rodzaj zagrożenia:**

H290 Może powodować korozję metali.

H314 Powoduje poważne oparzenia skóry oraz uszkodzenia oczu.

# **Środki ostrożności**

P280 Stosować rękawice ochronne/ odzież ochronną/ ochronę oczu/ ochronę twarzy.

# **Reagowanie**

W PRZYPADKU POŁKNIĘCIA: wypłukać usta. NIE wywoływać wymiotów. W PRZYPADKU DOSTANIA SIĘ DO OCZU: Ostrożnie płukać wodą przez kilka minut. Wyjąć soczewki kontaktowe, jeżeli są i można je łatwo usunąć. Nadal płukać.